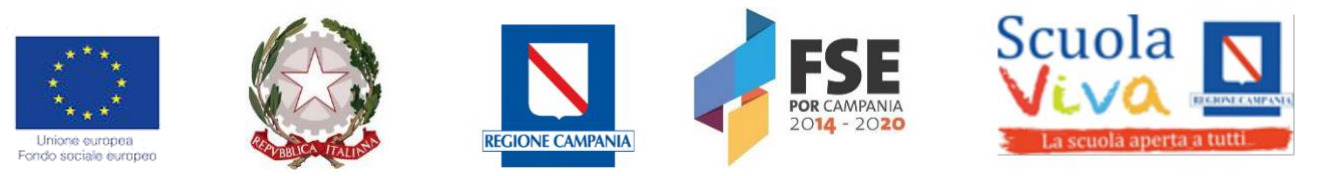

**ISTITUTO COMPRENSIVO "MADDALONI 1-VILLAGGIO Via Roma, 14-81024 Maddaloni Tel.0823-434138 fax.0823/408842 Cod.mecc.CEIC8AN00R e.mail:ceic8an00r@istruzione.it** [ceic8an00r@pec.istruzione.it](mailto:ceic8an00r@pec.istruzione.it)

**Circ. n. 83/2024 Maddaloni, 17/04/2024**

AI DOCENTI ALLA DSGA AL SITO WEB

**Oggetto: Avvio Percorso di Formazione -Progetto** *Animatore digitale: formazione del personale interno* **-Piano Nazionale di Ripresa e Resilienza - Missione 4: Istruzione e Ricerca- Componente 1 "Potenziamento dell'offerta dei servizi di Istruzione: dagli Asili nido alle Università" - Linea di investimento 2.1 "Didattica digitale integrata e formazione alla transizione digitale per il personale scolastico" - Azioni di coinvolgimento degli animatori digitali- Avviso/Decreto: M4C1 L2.1–2022 - 941 -ANIMATORI DIGITALI 2022-2024** 

Si comunica ai soggetti in indirizzo che a partire dal mese di Maggio avrà inizio il percorso formativo rivolto al personale docente di ogni ordine di scuola, organizzato e tenuto dall'Animatore digitale, prof. Andrea Gallo e dalla prof.ssa de Nitto, nell'ambito del Progetto *Animatore digitale: formazione del personale interno*. L'intervento didattico si realizzerà prevalentemente attraverso la metodologia del learning by doing, dunque alternando i momenti di lezione frontale con pillole di teoria di base, ad attività laboratoriali, consentendo in tal modo di mettere in pratica quanto appreso sino all'ultimo incontro con la correzione e restituzione degli elaborati e lavori realizzati dai corsisti.

Si rende noto che il percorso si articola in 6 moduli che si svilupperanno in 6 corsi distinti: **i docenti potranno scegliere dunque di iscriversi ad uno o più corsi in base all'argomento trattato e che ritengono adeguato alle proprie esigenze formative.** 

Si fa presente, inoltre, che il Piano delle attività deliberato dal Collegio docenti ha previsto **12 ore di formazione in presenza** all'interno del monte ore massimo per le attività funzionali. Pertanto si invitano i docenti **a controllare il monte ore di formazione già svolto ed a completarlo aderendo ai corsi** suddetti.

Di seguito i dettagli del percorso:

**Numero posti**: 20 **Livello di ingesso**: A1Base

**Durata di ciascun corso**: n.12 ore (n.6 ore di attività sincrona + n.4 ore di attività di autoformazione + 2 ore attività sincrona per la correzione e restituzione da parte dei docenti formatori degli elaborati realizzati dai docenti corsisti)

**Macro argomento**: Transizione digitale

**Area DigCompedu**: 1. Coinvolgimento e valorizzazione professionale; 3. Pratiche di insegnamento e apprendimento; 6. Favorire lo sviluppo delle competenze digitali degli studenti

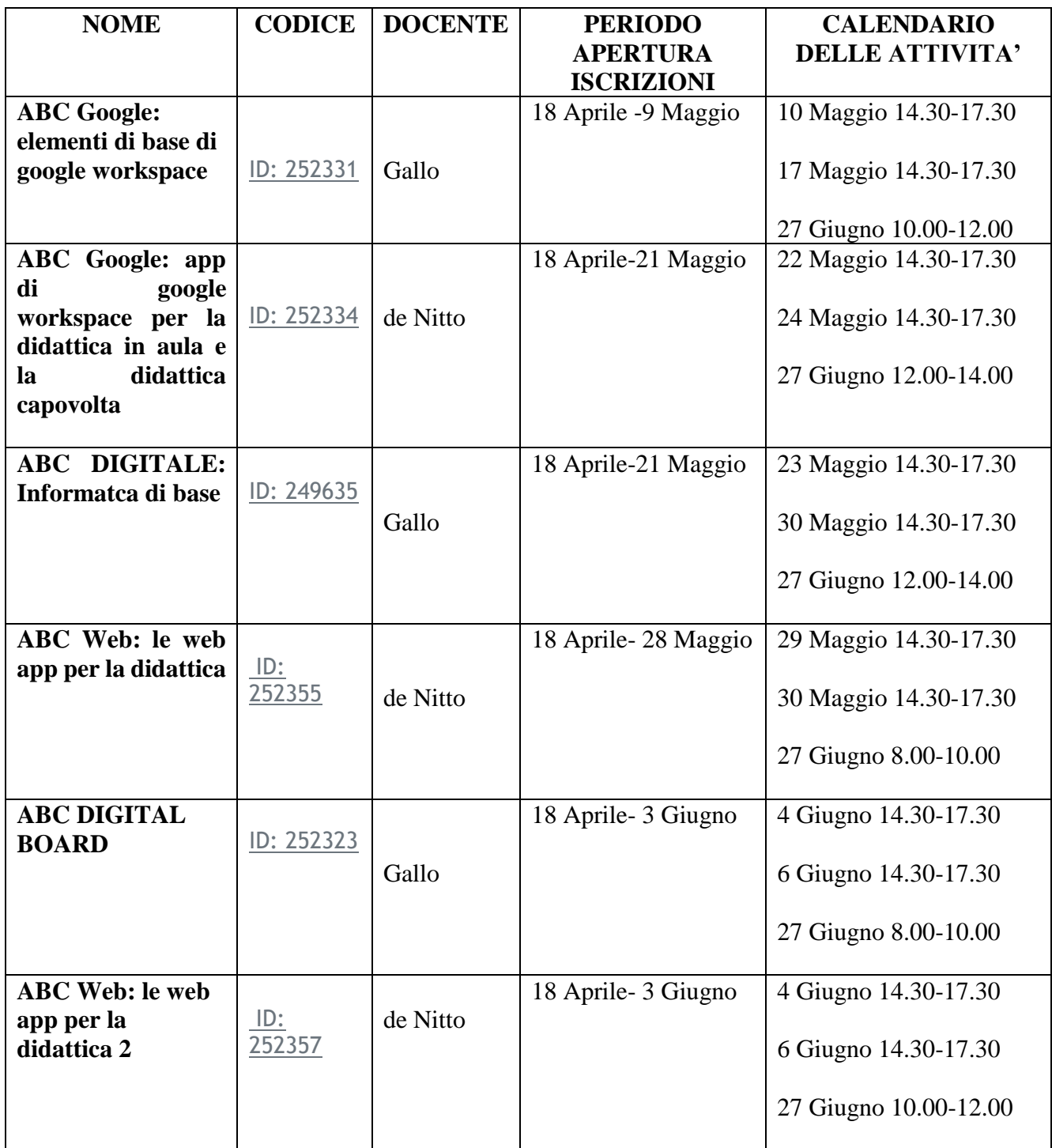

*In caso di modifica delle date del corso da parte del formatore sarà data tempestiva comunicazione al personale coinvolto.* 

Si precisa che, per attivare le iscrizioni ai corsi, è necessario accedere all'area riservata (pulsante in alto a destra "ACCEDI") della piattaforma "Scuola Futura".

La partecipazione ai percorsi è volontaria ; tuttavia , auspicando di poter incidere fattivamente sull'azione educativa che la scuola realizza, per migliorare gli esiti scolastici e realizzare il pieno successo formativo degli alunni , si confida in una larga partecipazione dei docenti, in special modo di quelli in anno di formazione e prova , in virtù del Patto di sviluppo professionale sottoscritto.

Si fa presente , inoltre, che nel Piano delle attività deliberato dal Collegio docenti sono previste 12 ore di formazione in presenza all'interno del monte ore massimo per le attività funzionali . Pertanto si invitano i docenti a controllare le ore di formazione in presenza già svolte ed a completare il monte ore previsto aderendo ai corsi suddetti.

## **DESCRIZIONE E PROGRAMMA CORSI**

### **1. ABC Google: elementi di base di google workspace**

### **DESCRIZIONE**

Il corso mira a far conoscere ed utilizzare gli elementi di base della piattaforma istituzionale Google Workspace (ex G-suite)

### **PROGRAMMA**

Il corso si svolgerà intorno ai seguenti argomenti:

Accesso al proprio account istituzionale (come fare login e logout per proteggere i propri dati personali)

gmail

creazione di classroom

creazione di riunione meet attraverso classroom e calendar

Come aprire e lavorare su google documenti e google moduli

### **2. ABC Google: app di google workspace per la didattica in aula e la didattica capovolta**

#### **DESCRIZIONE**

Il corso mira a promuovere la conoscenza dello spazio di lavoro della piattaforma istituzionale Google workspace per l'attività didattica in classe ed in modalità flipped

### **PROGRAMMA**

Gli argomenti del corso riguarderanno:

La scrittura condivisa nelle google app

Uso della classroom: creazione di un compito, differenziazione per l'inclusione e restituzione Uso della classroom come diario di bordo

# **3. ABC DIGITALE: INFORMATICA DI BASE**

## **DESCRIZIONE**

Il corso mira a fornire le conoscenze di base dell'informatica per un uso della tecnologia in classe

## **PROGRAMMA**

Il percorso di informatica di base riguarderà gli argomenti principali del pacchetto office:

Documenti word: scrittura, tabelle, layout, salvataggio

creazione di cartelle

Power point

## **4. ABC Web: le web app per la didattica**

## **DESCRIZIONE**

Il corso mira a far conoscere ed utilizzare alcune delle web app esistenti che sono utili per integrare i percorsi di apprendimento.

## **PROGRAMMA**

Il corso si svilupperà intorno ai seguenti argomenti:

Perchè usare le web app? Quali sono le web app utili nelle varie fasi della attività didattica, dal brainstorming ed introduzione di un argomento, allo studio, alla verifica;

Primo Accesso e registrazione; interfaccia dell'app: icone e spazio di lavoro;

Esercizi pratici es esempi di applicazioni

# **5. ABC Digital Board**

## **DESCRIZIONE**:

Il corso mira a valorizzare l'utilizzo in classe della Digital Board come strumento per innovare la pratica educativa e didattica con il coinvolgimento attivo dei docenti e degli alunni.

### **PROGRAMMA**

#### **Tematiche**:

- panoramica del software e hardware della Digital Board, funzionalità e integrazioni;
- creazione di lezioni interattive attraverso gli strumenti digitali e applicazione pratica;
	- **6. ABC Web: le web app per la didattica 2**

#### **DESCRIZIONE**

Il corso mira a far conoscere ed utilizzare alcune delle web app esistenti che sono utili per integrare i percorsi di apprendimento.

### **PROGRAMMA**

Il corso si svilupperà intorno ai seguenti argomenti: Scelta di alcune web app utili nella didattica Primo Accesso e registrazione; interfaccia dell'app: icone e spazio di lavoro; Esercizi pratici es esempi di applicazioni

Costruzione di un intervento didattico

F.to Il Dirigente Scolastico Dott.ssa *Annalisa Lombardi* Firma autografa sostituita a mezzo stampa ai sensi dell'art. 3, comma 2 del Decreto Legislativo n. 39/19